This job aid demonstrates the general process to submit new business to TWIA. Please note: This job aid is intended as a guide. The actual content of the New Agent Portal and available options may change over time.

Before you start quoting in the New Agent Portal:

- Check TWIA's Eligibility Guidelines: <u>Minimum TWIA Policy Eligibility Guidelines</u>, <u>TWIA</u> <u>Flood Insurance Requirements</u> and <u>TWIA Declination Requirements</u>. The risk you are writing must meet all requirements to be eligible for coverage with TWIA.
- Locate and download all Certificates of Compliance (WPI-8s, WPI-8Es, or WPI-8-Cs) for the property. Use <u>TDI Certificate Search</u> to search for WPI-8s and WPI-8Es. Email <u>AgentServices@twia.org</u> for WPI-8-C lookup assistance.
  - 1. From the TWIA Home Page <u>www.twia.org</u> select "Login" and then "Agent."

| Home | Agents | Windstorm Certification | About Us | Log In 🔨     |
|------|--------|-------------------------|----------|--------------|
|      |        | Search                  |          | Policyholder |
|      |        |                         |          | Agent        |

2. Under New Agent Portal, select "Log In to the New Agent Portal."

| NEW AGENT PORTAL                             |
|----------------------------------------------|
| LOG IN TO THE NEW AGENT PORTAL               |
| Use this system to manage:                   |
| <ul> <li>All new applications</li> </ul>     |
| Renewals effective on or after July 17, 2022 |

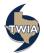

3. Enter your Username and Password where indicated, agree to the terms and conditions (if you agree) and then select "Login."

| L                                           | ogin                                  |
|---------------------------------------------|---------------------------------------|
| Username                                    |                                       |
|                                             |                                       |
| Password                                    | TWIA TEPA                             |
| •••••                                       |                                       |
| agree to the Terms of Use                   |                                       |
| Login Change                                | e Password Forgot Password            |
| If you forgot your username or need login h | elp, email us or call (800) 979-6443. |
| Our normal business hours are Monday-Frid   | ay 8:00a.m5:00p.m.                    |

4. On the Agent Dashboard screen (the landing page) select "Start New Quote."

|   |          |                            |        |            | <b>@ Q</b> Se | earch          | + Start New Quote |
|---|----------|----------------------------|--------|------------|---------------|----------------|-------------------|
|   |          | VINDSTORM<br>E ASSOCIATION |        |            |               |                |                   |
| * | Accounts | Policies                   | Claims | Activities | Commission    | Administration | Book Of Business  |

5. Enter the requested information and then select "Search."

| New Quote: S<br>Account | earch for Existing    |
|-------------------------|-----------------------|
| Account Type            | Personal Organization |
| First Name              |                       |
| Last Name *             |                       |
| City                    | League City           |
| State                   | Texas ~               |
| ZIP Code                | 77573                 |
|                         | Cancel Search         |

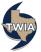

6. Next select "Continue as a New Customer."

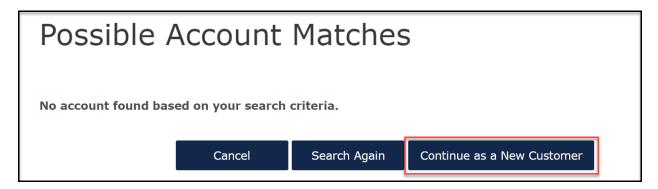

7. Enter the New Account Details and then select "Create Account."

| New Quote:                         | New Account Details         |
|------------------------------------|-----------------------------|
| Account Type                       | Personal                    |
| First Name *                       |                             |
| Last Name 🔺                        |                             |
| Account Holder Email Address<br>*  |                             |
| Address of property                | to be insured               |
| Address Line 1 *                   |                             |
| Address Line 2<br>(Apt/Bldg/Suite) |                             |
| Address Line 3                     |                             |
| County *                           | Galveston 🗸                 |
| City *                             | League City                 |
| State                              | Texas                       |
| ZIP Code *                         | 77573 🗸                     |
|                                    |                             |
| Producer Code & Name 🔺             | 2183558W001 Training Agency |
|                                    | Cancel Create Account       |

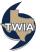

8. Next choose the Product (either Residential or Commercial) from the drop-down menu and then select "Create Quote." \*\*Quoting a residential product in this job aid.

| New Quote: Policy Details for<br>Existing Account |                               |  |  |  |
|---------------------------------------------------|-------------------------------|--|--|--|
| Account Type                                      | Personal                      |  |  |  |
| Account                                           | w                             |  |  |  |
| Name                                              |                               |  |  |  |
| State *                                           | Texas 🗸                       |  |  |  |
| Requested Coverage Start<br>Date *                | 04/19/2022                    |  |  |  |
| Producer Code & Name *                            | 2183558W001 Training Agency 🗸 |  |  |  |
| Product *                                         | Please Select V               |  |  |  |
| Cancel                                            | Create Quote                  |  |  |  |

9. Choose the Product Type and then select "Next." \*\*\*Choosing Dwelling and Personal Property as the Product Type in this example.

| Quote Request          | Residential   | Quote (000 )  |                                                                                                    |
|------------------------|---------------|---------------|----------------------------------------------------------------------------------------------------|
| Policy Details         |               |               |                                                                                                    |
| Qualification          | Qualification |               |                                                                                                    |
| Property Details       |               |               |                                                                                                    |
| Construction           | Policy Type   | Please Choose | ~                                                                                                    |
| Quote                  |               |               |                                                                                                    |
| Additional Information |               |               |                                                                                                    |
| Coverage Summary       |               |               |                                                                                                    |
| Payment Details        | C1            | Province      | line to the second second second second second second second second second second second second second second s |
|                        | Cancel        | Previous      | Next                                                                                                    |

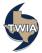

10. On the Qualification screen, be sure to answer each question with an \* by it. When done, select "Next." \*\*\*Please note TWIA's declinations, flood and eligibility requirements are not changing.

|                        | Account: BOB JONES                                                                                   |                               |                    |              |
|------------------------|----------------------------------------------------------------------------------------------------|-------------------------------|--------------------|--------------|
| Quote Request          | Residential Quote                                                                                    | (000                          | )                  |              |
| Policy Details         |                                                                                                    |                               |                    |              |
| Qualification          | Qualification                                                                                        |                               |                    |              |
| Property Details       |                                                                                                    |                               |                    |              |
| Construction           | Policy Type D                                                                                        | welling and Personal Property |                    | $\sim$       |
| Quote                  |                                                                                                    |                               |                    |              |
| Additional Information |                                                                                                    |                               |                    |              |
| Coverage Summary       | TWIA General Eligibility                                                                             |                               |                    |              |
| Payment Details        | Has the applicant been declined wind and hail consistent of the private market? *                    | overage by at least one       | Yes No             |              |
|                        | Insurance Company Name *                                                                             |                               | ABC                |              |
|                        | Reason *                                                                                             |                               | Excluded           | $\checkmark$ |
|                        | Is any part of this property located in one of the<br>Flood Insurance Program (NFIP) flood zones (V, |                               | Yes No             |              |
|                        | TWIA Property Eligibility                                                                            |                               |                    |              |
|                        | Structure Type *                                                                                     |                               | 1 Family Residence | ~            |
|                        | Was the Structure built, or have external modifi<br>after June 19, 2009? *                           | cations been made, on or      | Yes No             |              |
|                        | Has the property been previously insured by TW                                                       | IA? <b>*</b>                  | Yes No             |              |
|                        |                                                                                                    |                               |                    |              |
|                        | Cancel                                                                                               | Previous                      | Next               |              |

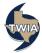

11. Verify the information returned on the Property Details screen starting with the address of the property to be insured. Please note the white check marks on the any sections encountered in the submission usually indicates additional information is not required. However, there are exceptions. The recommendation is to review the three remaining sections on this page starting with "Location Details."

| Quote Request          | Dwelling and Pe                 | ersonal Property Quo | te      |
|------------------------|---------------------------------|----------------------|---------|
| Policy Details         | (                               |                      |         |
| Qualification          | (/                              |                      |         |
| Property Details       | Address of Property to be In    | sured                | ~       |
| Quote                  | Address Line 1 *                |                      |         |
| Additional Information |                                 |                      |         |
| Coverage Summary       | Address Line 2 (Apt/Bldg/Suite) |                      |         |
| Payment Details        | Address Line 3                  |                      |         |
|                        | County *                        | Galveston            | ~       |
|                        | City *                          | Galveston            | ~       |
|                        | State                           | Texas                |         |
|                        | ZIP Code *                      | 77551                | ~       |
|                        | Location Details                |                      | ~       |
|                        | Dwelling Details                |                      | · · · ) |
|                        | Primary Policy Details          |                      | ~       |
|                        |                                 |                      |         |
|                        | Cancel                          | Previous             | Next    |

12. In most cases, the information needed on the Location Details section will default, but there are exceptions. If you are asked to fill in the information on this screen, please examine any certificates of compliance issued (WPI-8, WPI-8c, or WPI-8E) or other dwelling policies for this property to locate the requested information. If you are not finding the information, please contact TWIA Underwriting for assistance.

Next, select "Dwelling Details."

| Address of Property to be In | sured   | <b>~</b> |
|------------------------------|---------|----------|
| Location Details             |         | ✓        |
| Territory Code *             | 8       |          |
| Coastal Zone *               | Seaward | ~        |
| Dwelling Details             |         | <b>√</b> |
| Primary Policy Details       |         | ~        |
|                              |         |          |

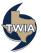

13. On the Dwelling Details screen, you will be asked if the dwelling is either primary or secondary. A primary residence is where an individual, couple or family household lives most of the time. An insured may not have more than one primary residence. You also be asked if the property is accessible by road and if there are any farm or ranch operations on the property. Select "Primary Policy Details" to continue.

| Location Details                                       |                    |  |
|--------------------------------------------------------|--------------------|--|
| Dwelling Details                                       |                    |  |
| Structure Type                                         | 1 Family Residence |  |
| How is the dwelling customarily used? *                | Primary Residence  |  |
| Is the property accessible by road? $$ *               | Yes No             |  |
| Does this property include farm or ranch operations? * | Yes No             |  |

14. In the Primary Policy Details section, you will be asked if the insured has a primary residential policy (aka companion policy coverage) If you answer yes, you will be asked for the name of the insurance company and the amount of insurance provided by the policy. If the primary residential policy normally includes the perils that follow (if the wind exclusion did not apply), you will be able to add them to the TWIA coverage. If not, they will not be included. If you need any additional information on the endorsements available, please select TWIA Sample Policies and Endorsements. When ready to move on, select "Next."

| Location Details                                                                      |                                                                                                    | <b>~</b> |
|---------------------------------------------------------------------------------------|----------------------------------------------------------------------------------------------------|----------|
| Dwelling Details                                                                      |                                                                                                    | · · ·    |
| Primary Policy Details                                                                |                                                                                                    |          |
| Does the applicant have a primary residential policy that excludes wind and hail? *   | Yes No                                                                                               |          |
| Name of the Company *                                                                 | This is a required field.                                                                            |          |
|                                                                                       |                                                                                                    |          |
| Amount of Insurance * Does the policy have any cove                                   | This is a required field.<br>rage for other perils:                                                  |          |
| Does the policy have any cove                                                         | rage for other perils:                                                                               |          |
|                                                                                       |                                                                                                    |          |
| Does the policy have any cove                                                         | rage for other perils:                                                                               |          |
| Does the policy have any cove                                                         | rage for other perils:<br>Yes No<br>This is a required field.                                        |          |
| Does the policy have any cover<br>Consequential Loss *<br>Additional Living Expense * | Yes     No       This is a required field.     Yes                                                   |          |
| Does the policy have any cover<br>Consequential Loss *<br>Additional Living Expense * | rage for other perils:<br>Yes No<br>This is a required field.<br>Yes No<br>This is a required field. |          |

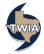

15. If you need to make any changes to the MSB valuation, you may "Launch MSB" at this point.

| Account:<br>Dwelling and Per<br>( | rsonal Property Quote |   |
|-----------------------------------|-----------------------|---|
| Launch MSB Refresh Valuation      |                       |   |
| Construction Details              |                       | * |
| Year Built                        | 1961                  |   |
| Condition of Dwelling *           | Good                  | ~ |
| Construction Type                 | Frame                 |   |
| Number of Stories                 | 1                     |   |
| Living Area Square Footage        | 2700                  |   |
| Garage                            | Other                 |   |
| Foundation Type                   | Slab                  |   |
| Roof Details                      |                       | ~ |
| Additional Construction Detail    | ls                    | ~ |
| Repairs/Additions                 |                       | * |
|                                   |                       |   |
| Cancel                            | Previous Nex          | t |

\*\*\*If not making any MSB changes, select "Roof Details" to continue (step #20).

16. Verify and/ or make any necessary changes to the MSB information that prefills. When completed, select "Finish."

\*\*\*\*\*Please note do not change the address on this screen. Also, when the policy issues, this MSB will have the policy number assigned to it.

| CoreLogic RCT E                                                                    | Express                                     |                   |                            |                                       |                |                                                                               |                   |                                        |                                |                                                                                                    | Texas Windstorm | Insura | ince Associ                                   |
|------------------------------------------------------------------------------------|---------------------------------------------|-------------------|----------------------------|---------------------------------------|----------------|-------------------------------------------------------------------------------|-------------------|----------------------------------------|--------------------------------|----------------------------------------------------------------------------------------------------|-----------------|--------|-----------------------------------------------|
| 25 Adler Cir, Galveston, TX 77                                                     | 7551                                        |                   |                            |                                       |                |                                                                               |                   |                                        |                                |                                                                                                    |                 |        |                                               |
| 0005770400-euat02821                                                               |                                             | Building Info     | rmation                    |                                       |                |                                                                               |                   |                                        |                                | Valuation Totals                                                                                               |                 |        | More Info                                     |
| Property Address:<br>Insured Name:<br>Phone:                                       | Galveston, TX 77551                         | Number of Fam     | ilies: 1 Site Aco<br>Style | ess Flat Area/Easy Access<br>Colonial | Roads          |                                                                               |                   |                                        |                                | Reconstruction Cost w/o Debris Ren<br>Dobris Removal<br>Reconstruction Cost with Debris Ren<br>Cost Data as of |                 |        | \$315,046<br>\$14,479<br>\$329,525<br>02/2022 |
| Phone:<br>Effective Date:<br>Renewal Date:<br>Current Coverage:<br>Account Number: | 4/21/2022<br>4/21/2023<br>\$0<br>W000000702 | Name<br>Main Home |                            | Construction Type:<br>Standard        | Stories:<br>1  | Finished Living Area:<br>2700 Sq Ft                                           | Wall:<br>100% 8tt | Foundation Type:<br>100% Slab at Grade |                                | Cost Data as of                                                                                                |                 |        | 0212022                                       |
| Main Home                                                                          | _                                           | Edit              |                            | _                                     |                |                                                                               |                   | Ad                                     | Edit<br>d a feature or r       | natoriat                                                                                                    |                 | ] [/   | Finish<br>Add Help                            |
| Interior                                                                           |                                             |                   |                            |                                       |                | Exterior                                                                      |                   |                                        |                                |                                                                                                    |                 |        |                                               |
| Kitchen<br>Kitchen<br>Add Kitchen                                                  |                                             | Builder's Grade   |                            | 1 Count                               | × Sys          | Roof<br>Roof Style/Slope<br>Add Roof Style/Slo                                | ope               | Flat                                   |                                | *                                                                                                    | 100 %           | × 8    |                                               |
| Bathroom<br>Full Bath<br>Add Bathroom                                              | V                                           | Builder's Grade   |                            | Count                                 | × Sys          | Roof Cover<br>Add Roof Cover<br>Roof Shape<br>Add Roof Shape<br>Add Skylights |                   |                                        | t-Up/Tar and G<br>ple/Standard | ravel +                                                                                                    | 100 %           | × s    |                                               |
| Heating System, Avg<br>Central Air Conditionir<br>Add HVAC System                  | ng, Same Ducts 👻                            |                   |                            | 100 %                                 | × Sys<br>× Sys | Exterior Walls<br>Siding, Wood<br>Add Exterior Walls                          |                   | *                                      |                                |                                                                                                    | 100 %           | × s    | Sys                                           |
| Interior Extras (11) Interior Specialties (N                                       | ione)                                       |                   |                            |                                       |                | Garages & Carports<br>Attached Garage, SF<br>Add Garages & Ca                 | rports            | Ŧ                                      |                                |                                                                                                    | 598 Sq Ft       | × s    | Sys                                           |
|                                                                                    |                                             |                   |                            |                                       |                | Porches, Decks & Breezew<br>Add Porches, Deck                                 |                   |                                        |                                |                                                                                                    |                 |        |                                               |
|                                                                                    |                                             |                   |                            |                                       |                | Exterior Extras (2)                                                           |                   |                                        |                                |                                                                                                    |                 |        |                                               |
|                                                                                    |                                             |                   |                            |                                       |                | Construction Details                                                          | (5)               |                                        |                                |                                                                                                    |                 |        |                                               |
|                                                                                    |                                             |                   |                            |                                       |                | Detached Structures ()                                                        | None)             |                                        |                                |                                                                                                    |                 |        |                                               |

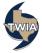

17. Click "Save" to save your changes.

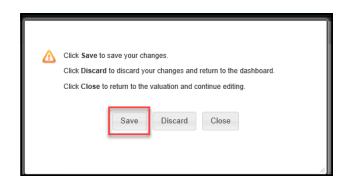

18. Select "Refresh Valuation" to update the MSB information.

| Account:<br>Dwelling and Pe<br>() | ersonal Property Quote |          |
|-----------------------------------|------------------------|----------|
| Launch MSB Refresh Valuation      |                        |          |
| Construction Details              |                        |          |
| Year Built                        | 1961                   |          |
| Condition of Dwelling *           | Please Select          | ~        |
| Construction Type                 | Frame                  |          |
| Number of Stories                 | 1                      |          |
| Living Area Square Footage        | 2700                   |          |
| Garage                            | Other                  |          |
| Foundation Type                   | Slab                   |          |
| Roof Details                      |                        | ~        |
| Additional Construction Deta      | ils                    | ~        |
| Repairs/Additions                 |                        | <b>~</b> |
|                                   |                        |          |
| Cancel                            | Previous               | Next     |

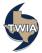

19. The system will prompt you to update the condition of the dwelling. Once done, select "Roof Details."

| Account: Dwelling and P<br>(() | ersonal Property Quote                                              |
|--------------------------------|---------------------------------------------------------------------|
| Owelling a Gal                 | veston, TX Condition of Dwelling is null and is required for rating |
| Dwelling at , Gal              | veston, TX Original Construction Date : Missing required field      |
| Launch MSB Refresh Valuation   | on .                                                                |
| Construction Details           | ✓                                                                   |
| Year Built                     | 1961                                                                |
| Condition of Dwelling *        | Good                                                                |
| Construction Type              | Frame                                                               |
| Number of Stories              | 1                                                                   |
| Living Area Square Footage     | 2700                                                                |
| Garage                         | Other                                                               |
| Foundation Type                | Slab                                                                |
| Roof Details                   | · ·                                                                 |
| Additional Construction Det    | ails                                                                |
| Repairs/Additions              | *                                                                   |
| Cancel                         | Previous Next                                                       |

20. If there are any roofing updates, please check the box where indicated. In this example, the dwelling was re-roofed in 2007 and there is a Certificate of Compliance on file. Please enter the information where requested and then select "Save."

| Launch MSB Refresh Valuation                                                                                                    |                                                              |
|----------------------------------------------------------------------------------------------------|--------------------------------------------------------------|
| Construction Details                                                                                                    | <b>~</b>                                                     |
| Roof Details                                                                                                    | ✓                                                            |
| Roof Type                                                                                                    | Built-Up                                                     |
| Hail Resistant Roof Class                                                                                                    | N/A 🗸                                                        |
| Roofing Updates                                                                                                    | ₹                                                            |
|                                                                                                    |                                                              |
| Date of Change *                                                                                                    | 06/18/2007                                                   |
| Update Type 🗶                                                                                                    | Full                                                         |
| Has a Certificate of Compliance or<br>an Official Building Statement<br>(Harris County) been provided for<br>this construction? * | Yes No                                                       |
|                                                                                                    | Cancel Save                                                  |
| DATE OF CHANGE UPDATE TYPE                                                                                                    | CERTIFICATE OF COMPLIANCE OR AN OFFICIAL BUILDING STATEMENT? |
| Additional Construction Detail                                                                                                    | ils 🔶 🗸                                                      |
| Repairs/Additions                                                                                                    | ×                                                            |

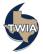

21. In the Additional Construction Details section, please add the original construction date. You can also add any applicable credits that apply to the dwelling. In this example, this dwelling was built in 1961; it does not require a certificate of compliance. For more information on windstorm certification, please refer to <u>TWIA Windstorm Certification</u>. This dwelling is also not an historical home either. To access the list of historically exempted properties, please consult <u>WEA1-approved-list MASTER MAY 2022-1.pdf</u>.

Retrofit credits may apply to homes built prior to 09/01/1998 that have been retrofitted with exterior opening protections that meet the windborne debris criteria standards of either the Building Code for Windstorm Resistant Construction, the International Residential Code, or the International Building Code. Unless you find a Certificate of Compliance (WPI-8, WPI-8E or WPI-8C) showing either Retrofit or that all of the exterior openings have been replaced (all doors and windows), the dwelling is not eligible for the Retrofit Credit. Any credit applied in error will be removed.

If you need to add information regarding any repairs or additions made to the name, select "Repairs/ Additions." If that step is not needed, select "Next."

| Construction Details                                                                 |               | <ul> <li>✓</li> </ul> |
|--------------------------------------------------------------------------------------|---------------|-----------------------|
| Roof Details                                                                         |               | ✓                     |
| Additional Construction Details                                                      |               | ✓                     |
| Original Construction Date *                                                         | 01/01/1961    |                       |
| Does this structure qualify for the<br>WPI-8 Exception for Historic<br>Structures? * | Yes No        |                       |
| Building Code Class                                                                  | Please Select | ~                     |
| Building Code                                                                        | Please Select | $\sim$                |
|                                                                                      |               |                       |
|                                                                                      |               |                       |
|                                                                                      |               |                       |
|                                                                                      |               |                       |
| Repairs/Additions                                                                    | -             | <b>~</b>              |
|                                                                                      |               |                       |
| Cancel                                                                               | Previous      | Next                  |

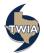

22. On the Quote screen, select the dwelling coverage limit and deductible. If you want to add personal property coverage, click on the box to the left of Personal Property and then enter the coverage limit and deductible wanted. Please note the valuation method for personal property defaults to ACV. If replacement cost is wanted, be sure to select it from the drop-down menu. When ready, select "Calculate Premium."

| Jote                                                                                                    |                                                                                     |
|----------------------------------------------------------------------------------------------------|-------------------------------------------------------------------------------------|
| Please select coverage options a                                                                                                    | nd click the 'Calculate Premium' button to quote this Submission                    |
| Total Pren                                                                                                    | nium including Credits and Surcharges                                               |
| lotal Pres                                                                                                    | \$                                                                                  |
|                                                                                                    |                                                                                     |
|                                                                                                    | Calculate<br>Premium                                                                |
|                                                                                                    | Tenton .                                                                            |
|                                                                                                    |                                                                                     |
|                                                                                                    | Property Coverages                                                                  |
| ✓ Structure                                                                                                    |                                                                                     |
| Estimated Replacement Cost *                                                                                                    | 329525                                                                              |
|                                                                                                    |                                                                                     |
| Estimated Actual Cash Value *                                                                                                    | 181238                                                                              |
| 11                                                                                                    |                                                                                     |
| Limit                                                                                                    |                                                                                     |
| 329600                                                                                                    |                                                                                     |
| Valuation Method                                                                                                    |                                                                                     |
| Replacement Cost                                                                                                    | ×                                                                                   |
|                                                                                                    |                                                                                     |
| Coverage Type                                                                                                    |                                                                                     |
| Wind and Hail                                                                                                    | ×                                                                                   |
| Deductible                                                                                                    |                                                                                     |
| 1% (\$100 min)                                                                                                    |                                                                                     |
| = /0 (0400 mm)                                                                                                    | · · · · · · · · · · · · · · · · · · ·                                               |
| - in (Area mul)                                                                                                    |                                                                                     |
|                                                                                                    |                                                                                     |
| Personal Property                                                                                                    |                                                                                     |
|                                                                                                    |                                                                                     |
| Personal Property                                                                                                    |                                                                                     |
| Personal Property Unit 150000 Valuation Method                                                                                                    |                                                                                     |
| Personal Property<br>climit<br>150000                                                                                                    | · ·                                                                                 |
| Personal Property Christ  Store  Valuation Method  Replacement Cost  Coverage Type                                                                                                   | · ·                                                                                 |
| Personal Property Lingt 150000 Valuation Method Replacement Cost                                                                                                    | · · ·                                                                               |
| Personal Property time 150000 Valuation Method Replacement Cost Coverage Type Wind and Hall Deductible                                                                               | ×<br>×                                                                              |
| Personal Property itant 150000 Valuation Method Replacement Cost Coverage Type Wind and Hail                                                                                         |                                                                                     |
| Personal Property time 150000 Valuation Method Replacement Cost Coverage Type Wind and Hall Deductible                                                                               |                                                                                     |
| Personal Property time 150000 Valuation Method Replacement Cost Coverage Type Wind and Hail Deductible 1% (\$100 min)                                                                | Additional Property Coverages                                                       |
| Personal Property Cinit  150000 Valuation Method Replacement Cost Coverage Type Wind and Hail Deductible 1% (\$100 min) A                                                            |                                                                                     |
| Personal Property time 150000 Valuation Method Replacement Cost Coverage Type Wind and Hail Deductible 1% (\$100 min)                                                                |                                                                                     |
| Personal Property Cinit  150000 Valuation Method Replacement Cost Coverage Type Wind and Hail Deductible 1% (\$100 min) A                                                            |                                                                                     |
| Personal Property Cinit  150000 Valuation Method Replacement Cost Coverage Type Wind and Hail Deductible 1% (\$100 min) A                                                            | verage B (Personal Property)                                                        |
| Personal Property initial IS0000 Valuation Method Replacement Cost Coverage Type Wind and Hail Deductible 1% (\$100 min) A V TWIA-365 Replacement Cost Cov                           | verage B (Personal Property)                                                        |
| Personal Property initial IS0000 Valuation Method Replacement Cost Coverage Type Wind and Hail Deductible 1% (\$100 min) A V TWIA-365 Replacement Cost Cov                           | verage B (Personal Property)<br>e - Increased Cost of Construction                  |
| Personal Property time 150000 Valuation Method Replacement Cost Coverage Type Wind and Hail Deductible 1% (\$100 min)   TWIA-365 Replacement Cost Cov TWIA-431 Extension of Coverage | verage B (Personal Property)<br>e - Increased Cost of Construction                  |
| Personal Property time 150000 Valuation Method Replacement Cost Coverage Type Wind and Hail Deductible 1% (\$100 min)   TWIA-365 Replacement Cost Cov TWIA-431 Extension of Coverage | verage B (Personal Property)<br>e - Increased Cost of Construction                  |
| Personal Property  time  150000 Valuation Method Replacement Cost Coverage Type Wind and Hail Deductible 1% (\$100 min)                                                              | e - Increased Cost of Construction<br>werage A (Dwelling)<br>Indirect Loss Coverage |
| Personal Property time 150000 Valuation Method Replacement Cost Coverage Type Wind and Hail Deductible 1% (\$100 min)   TWIA-365 Replacement Cost Cov TWIA-431 Extension of Coverage | e - Increased Cost of Construction<br>werage A (Dwelling)<br>Indirect Loss Coverage |
| Personal Property  time  150000 Valuation Method Replacement Cost Coverage Type Wind and Hail Deductible 1% (\$100 min)                                                              | e - Increased Cost of Construction<br>werage A (Dwelling)<br>Indirect Loss Coverage |

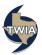

23. Your Quote is returned by the system. If you are not going to make any additional changes, select "Continue." \*\*\*This is where you may want to use Print Screen to print the quote. Here is a link to the job aid: <u>Using Print Screen Job Aid.</u>

| Quote                                                                        |                        |
|------------------------------------------------------------------------------|------------------------|
| Please select coverage options and dick the 'Calculate Premium' button to qu | ote this Submission    |
| Total Premium including Credits and Surcharges<br>\$4,769.00<br>Continue     |                        |
| Property Coverages                                                           | Premium: \$4,171.00    |
| ✓ Structure                                                                  | Premium: \$3,590.00    |
| Estimated Replacement Cost * 329525                                          |                        |
| Estimated Actual Cash Value * 181238                                         |                        |
| Limit                                                                        |                        |
| 329600                                                                       | Providence - #2,700,00 |
| Valuation Nethod                                                             | Premium: \$3,590.00    |
| Replacement Cost                                                             | $\sim$                 |
| Coverage Type                                                                |                        |
| Wind and Hail                                                                | $\sim$                 |
| Deductible<br>1% (\$100 min)                                                 | $\sim$                 |
|                                                                              | INCLUDED               |
| Personal Property                                                            | Premium: \$581.00      |
| Limit 150000                                                                 |                        |
|                                                                              | Premium: \$581.00      |
| Valuation Method<br>Replacement Cost                                         | ~                      |
| Coverage Type                                                                |                        |
| Wind and Hail                                                                | $\sim$                 |
| Deductible<br>1% (\$100 min)                                                 | ~                      |
|                                                                              | INCLUDED               |
| Additional Property Coverages                                                | Premium: \$227.00      |
| ✓ TWIA-365 Replacement Cost Coverage B (Personal Property)                   | Premium: \$227.00      |
| TWIA-431 Extension of Coverage - Increased Cost of Construction              |                        |
| ✓ TWIA-802 Replacement Cost Coverage A (Dwelling)                            | INCLUDED               |
| Indirect Loss Coverage                                                       | Premium: \$371.00      |
| ✓ TWIA-311 Additional Living Expense                                         | INCLUDED               |
| ✓ TWIA-321 Wind Driven Rain                                                  | INCLUDED               |
| ✓ TWIA-331 Consequential Loss                                                | INCLUDED               |
| Exclusions and Conditions                                                    | Premium: \$0.00        |

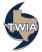

24. In the Additional Named Insured section you are able to add any other individual(s) with an insurable interest in the property. In this example a spouse is added. Be sure to save the information entered. Next, select "Additional Interests" (if you need to add a mortgagee, loss payee or contract of sale). In this example, a mortgagee will be added.

| Account: N<br>Dwelling and Pe<br>( )     | rsonal Property Quote |
|------------------------------------------|-----------------------|
| Additional Named Insureds                |                       |
| Named Insured Type                       | Person Organization   |
| First Name 🗶                             |                       |
| Last Name 🔺                              | n                     |
| Relationship to Primary Named<br>Insured | Spouse                |
|                                          | Cancel Save           |
| NAME RELATIONSHIP TO PRIM                | MARY NAMED INSURED    |
| Additional Interests                     | ✓ ✓                   |
| Upload Documents                         | *                     |
|                                          |                       |
| Cancel                                   | Previous Next         |

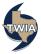

25. To enter a mortgage company's information, select organization. Be sure to enter the requested information in every field with an \* by it and then select "Save." When ready to continue, select "Upload Documents" (earlier in the submission we indicated there is a Certificate of Compliance for a re-roof in 2007).

| Additional Named Insureds |                                        |              |
|---------------------------|----------------------------------------|--------------|
| Additional Interests      |                                        |              |
| Contact Type              | Person Organization                    |              |
| Interest Type *           | Mortgagee                              | ~            |
| Mortgage Position *       | First Mortgage                         | $\checkmark$ |
| Loan/Contract Number *    | 001                                    |              |
| Name *                    | ABC Bank                               |              |
| Address Type              | Mailing                                |              |
| Address Line 1 *          | 101 Main St                            |              |
| Address Line 2            |                                        |              |
| Address Line 3            |                                        |              |
| City *                    | Austin                                 |              |
| State *                   | Texas                                  | ~            |
| ZIP Code *                | 78701                                  |              |
| Country *                 | United States                          | ~            |
| Email                     |                                        |              |
| Phone Number              |                                        |              |
|                           | Cancel Save                            |              |
| NAME INTEREST TYPE        | MORTGAGE POSITION LOAN/CONTRACT NUMBER |              |
| Upload Documents          |                                        | ~            |
|                           |                                        |              |

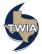

26. In the Upload Documents section, you will select the document type from the menu to start the process. Once the type is selected, click on "Upload Documents"

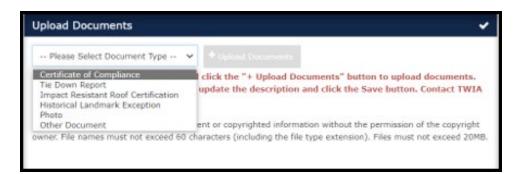

27. Enter a description and then click on the Disk icon to save the document. Select, "Next."

| Additional Interes                                                                                 | sts                                                                                          |                                                                                  |                                                                                   | •                         |
|----------------------------------------------------------------------------------------------------|----------------------------------------------------------------------------------------------|----------------------------------------------------------------------------------|-----------------------------------------------------------------------------------|---------------------------|
| Upload Document                                                                                    | ts                                                                                           |                                                                                  |                                                                                   | ~                         |
| Certificate of Complia                                                                             | nce 🗸 🕇 Uple                                                                                 | oad Documents                                                                    | Search documents                                                                  |                           |
|                                                                                                    | ument Type and click the                                                                     |                                                                                  |                                                                                   |                           |
| f you need to delete                                                                               |                                                                                              | yrighted information                                                             | without the permission of th                                                      | e copyright               |
| f you need to delete                                                                               | a document.<br>taining illegal content or cop                                                | yrighted information                                                             | without the permission of th<br>extension). Files must not e                      | e copyright<br>xceed 20MB |
| f you need to delete<br>Do not upload files con<br>owner. File names mus                           | a document.<br>taining illegal content or cop<br>t not exceed 60 characters (                | yrighted information including the file type                                     | without the permission of th<br>extension). Files must not e<br>PE DATE UPLOADER  | e copyright<br>xceed 20MB |
| NAME<br>Test WPI-8 Re-                                                                             | a document.<br>taining illegal content or cop<br>t not exceed 60 characters (<br>DESCRIPTION | vyrighted information<br>including the file type<br>DOCUMENT TV<br>Certificate o | without the permission of th<br>extension). Files must not of<br>PE DATE UPLOADER | e copyright<br>xceed 20MB |
| f you need to delete<br>Do not upload files con<br>owner. File names mus<br>NAME<br>Test WPI-8 Re- | a document.<br>taining illegal content or cop<br>t not exceed 60 characters (<br>DESCRIPTION | vyrighted information<br>including the file type<br>DOCUMENT TV<br>Certificate o | without the permission of th<br>extension). Files must not of<br>PE DATE UPLOADER | e copyright<br>xceed 20MB |

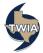

28. Standardize the address, enter the policyholder's primary phone new and then select "Next."

|                                                                                                    | _                                  |                                 |                                                       |
|----------------------------------------------------------------------------------------------------|------------------------------------|---------------------------------|-------------------------------------------------------|
| Primary Insured<br>Property Address                                                                                                    | 'n                                 |                                 |                                                       |
| reperty reacted                                                                                                    | TX 77551                           |                                 |                                                       |
| Mailing Address<br>✓ The address you entered has beer                                                                                                    |                                    |                                 |                                                       |
| Address Line 1 *                                                                                                    | rupdated to follow OSPS standards. |                                 |                                                       |
|                                                                                                    |                                    |                                 |                                                       |
| Address Line 2                                                                                                    |                                    |                                 |                                                       |
| Address Line 3                                                                                                    |                                    |                                 |                                                       |
| City *                                                                                                    | Galveston                          |                                 |                                                       |
| State *                                                                                                    | Texas                              |                                 | ~                                                     |
| ZIP Code                                                                                                    | 77551-5829                         |                                 |                                                       |
| Country *                                                                                                    | United States                      |                                 | ~                                                     |
|                                                                                                    | Standardiza Address                |                                 |                                                       |
|                                                                                                    | Standar dize Address               |                                 |                                                       |
| Email *                                                                                                    | roger@brown.com                    |                                 |                                                       |
| Home Phone *                                                                                                    | SSS-SSS-SSSS<br>O Primary number   |                                 |                                                       |
|                                                                                                    |                                    |                                 |                                                       |
| Work Phone                                                                                                    | 0                                  |                                 |                                                       |
| Cell Phone                                                                                                    |                                    |                                 |                                                       |
| contribute                                                                                                    |                                    |                                 |                                                       |
|                                                                                                    |                                    |                                 |                                                       |
| Coverages                                                                                                    |                                    |                                 |                                                       |
| Total Premium including Credits                                                                                                    | And Surcharges: \$4,769.00         |                                 |                                                       |
| Premium                                                                                                    |                                    |                                 |                                                       |
|                                                                                                    |                                    |                                 |                                                       |
| Property Coverages<br>Structure                                                                                                    | Limit                              | \$329,600                       | \$4,171.00<br>\$3,590.00                              |
|                                                                                                    | Valuation Method                   | Replacement Cost                |                                                       |
|                                                                                                    | Coverage Type<br>Deductible        | Wind and Hail<br>1% (\$100 min) | INCLUDED                                              |
|                                                                                                    | Limit                              | \$150,000                       | \$581.00                                              |
| Personal Property                                                                                                    | Limit<br>Valuation Method          | \$150,000<br>Replacement Cost   | \$581.00                                              |
|                                                                                                    | Coverage Type                      | Wind and Hail                   |                                                       |
| Premium                                                                                                    | Deductible                         | 1% (\$100 min)                  | INCLUDED                                              |
| Premum                                                                                                    |                                    |                                 |                                                       |
| Additional Property Coverages                                                                                                    |                                    |                                 | \$227.00                                              |
| TWIA-365 Replacement Cost<br>Coverage B (Personal Property)                                                                                                    |                                    |                                 | \$227.00                                              |
| TWIA-802 Replacement Cost                                                                                                    |                                    |                                 | INCLUDED                                              |
| Coverage A (Dwelling) Premium                                                                                                    |                                    |                                 |                                                       |
|                                                                                                    |                                    |                                 |                                                       |
| - I Childhi                                                                                                    |                                    |                                 |                                                       |
| Indirect Loss Coverage                                                                                                    |                                    |                                 | \$371.00                                              |
|                                                                                                    |                                    |                                 | \$371.00<br>INCLUDED                                  |
| Indirect Loss Coverage<br>TWIA-311 Additional Living                                                                                                    |                                    |                                 |                                                       |
| Indirect Loss Coverage<br>TWIA-311 Additional Living<br>Expense                                                                                                    |                                    |                                 | INCLUDED                                              |
| Indirect Loss Coverage<br>TWIA-311 Additional Living<br>Expense<br>WIA-321 Wind Driven Rain                                                                              |                                    |                                 | INCLUDED                                              |
| Indirect Loss Coverage<br>TWIA-311 Additional Living<br>Expense<br>TWIA-321 Wind Driven Rain<br>TWIA-321 Consequential Loss<br>Premium                                   |                                    |                                 | INCLUDED<br>INCLUDED<br>INCLUDED                      |
| Indirect Loss Coverage<br>TWIA-311 Additional Living<br>Expense<br>TWIA-321 Wind Driven Rain<br>TWIA-331 Consequential Loss                                              |                                    |                                 | INCLUDED                                              |
| Indirect Loss Coverage<br>TWIA-311 Additional Living<br>Expense<br>TWIA-321 Wind Driven Rain<br>TWIA-321 Consequential Loss<br>Premium                                   |                                    |                                 | INCLUDED<br>INCLUDED<br>INCLUDED<br>\$0.00            |
| Indirect Loss Coverage<br>TWIA-311 Additional Living<br>Expense<br>TWIA-321 Wind Driven Rain<br>TWIA-321 Consequential Loss<br>Premium                                   |                                    |                                 | INCLUDED<br>INCLUDED<br>INCLUDED<br>\$0.00            |
| Indirect Loss Coverage<br>TW2A-311 Additional Living<br>Expense<br>TW2A-321 Wind Driven Rain<br>TW2A-321 Consequential Loss<br>Premium<br>Exclusions And Conditions      |                                    |                                 | INCLUDED<br>INCLUDED<br>INCLUDED<br>\$0.00            |
| Indirect Loss Coverage TWIA-311 Additional Living Expense TWIA-321 Wind Driven Rain TWIA-321 Consequential Loss Premium Exclusions And Conditions Credits And Surcharges |                                    |                                 | INCLUDED<br>INCLUDED<br>INCLUDED<br>\$0.00<br>Premium |
| Indirect Loss Coverage<br>TW2A-311 Additional Living<br>Expense<br>TW2A-321 Wind Driven Rain<br>TW2A-321 Consequential Loss<br>Premium<br>Exclusions And Conditions      | Previous                           |                                 | INCLUDED<br>INCLUDED<br>INCLUDED<br>\$0.00            |
| Indirect Loss Coverage TWIA-311 Additional Living Expense TWIA-321 Wind Driven Rain TWIA-321 Consequential Loss Premium Exclusions And Conditions Credits And Surcharges | Prévious                           |                                 | INCLUDED<br>INCLUDED<br>INCLUDED<br>\$0.00<br>Premium |

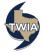

29. On the next screen, select the desired payment method. A description of the available payment methods may be found here: <u>Payment Methods Available in</u> <u>the Agent Portal</u> and <u>Payment Methods in the Policyholder Portal</u> if Insured Direct Pay is chosen. Insured Direct Pay is illustrated in this example.

| Payment Details                                                                             |                                       |                                                                            |   |
|---------------------------------------------------------------------------------------------|---------------------------------------|----------------------------------------------------------------------------|---|
| Total Premium including Cred<br>\$4,769.00                                                  | its and Surcharges                    |                                                                            |   |
| Payment Hethod *                                                                            | Ph                                    | ase Select                                                                 | ~ |
| Please note that cancellation<br>premium in an amount equal<br>earned on the effective date | of the policy of the to 90 days a 1 M | T<br>Sheek<br>sured Direct Pay<br>ortgagee Escrow<br>emium Finance - Other |   |

30. On the following screen, please select the payment plan desired and then select "Submit." Please note: the policyholder is the only person who can enroll in the TWIA 10 Pay Plan option. Agents can only choose TWIA Full Pay, TWIA 2 Pay or TWIA 4 Pay as illustrated.

| 4,76   | 9.00                         | redits and Surcharges |                                                           |            |
|--------|------------------------------|-----------------------|-----------------------------------------------------------|------------|
| ayment | Method *                     | Insu                  | red Direct Pay                                            | ~          |
| aym    | ent Plans                    |                       |                                                           |            |
|        | NAME                         | DOWN PAYMENT          | INSTALLMENT                                               | TOTAL      |
|        | TWIA 10<br>Pay (Auto<br>Pay) |                       | ter and make a down payme<br>al for TWIA 10 Pay. Auto Pay |            |
| 0      | TWIA 2 Pay                   | \$2,384.50            | \$2,384.50                                                | \$4,769.00 |
| 0      | TWIA 4 Pay                   | \$1,430.70            | \$1,112.77                                                | \$4,769.00 |
| 0      | TWIA Full<br>Pay             | \$4,769.00            | \$0.00                                                    | \$4,769.00 |

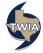

## Here is a breakdown on the Payment Plans:

|                                                                 |                                         | Payment Plans at a Glance                                        |                                                                     |                                                    |
|-----------------------------------------------------------------|-----------------------------------------|------------------------------------------------------------------|---------------------------------------------------------------------|----------------------------------------------------|
| Payment Plan                                                    | TWIA Full Pay                           | TWIA 2 Pay                                                       | TWIA 4 Pay                                                          | TWIA 10 Pay (Auto Draft)                           |
| Initial Payment Required for TWIA<br>to Issue or Renew a Policy | 100%                                    | 50%                                                              | 30%                                                                 | 15%                                                |
| Payment Frequency                                               | Once, when the policy is issued/renewed | Second payment due four months after the initial payment         | Every three months                                                  | Monthly, for nine months after the initial payment |
|                                                                 | Po                                      | Example Payment Schedule<br>licy with an Effective Date of March | 14                                                                  |                                                    |
| Payment Plan                                                    | TWIA Full Pay                           | TWIA 2 Pay                                                       | TWIA 4 Pay                                                          | TWIA 10 Pay (Auto Draft)                           |
| Example Payment Schedule                                        | 100% due 3/14                           | 50% due 3/14<br>50% due 7/14                                     | 30% due 3/14<br>23.3% due 6/14<br>23.3% due 9/14<br>23.3% due 12/14 | 15% due 3/14<br>9.4% due monthly 4/14-12/14        |

31. A message will follow asking you to Confirm the Payment Method. Once "OK" is selected, the payment option can not be changed. The policyholder will still have the flexibility to change to any of the 4 Payment Plans listed above when they log in to the Policyholder Portal.

| Confirm Paym<br>The Payment Method cannot be char<br>continue? |        |    |
|----------------------------------------------------------------|--------|----|
|                                                                | Cancel | ок |

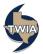

32. The submission was successfully submitted. From this screen you may review and download the related documents by selecting "Here."

| Submission Successful                                                                                                    |                                 |  |
|----------------------------------------------------------------------------------------------------|---------------------------------|--|
| TWIA has received this application. Coverage will be bour<br>on how to make a payment If needed. This offer will expir<br>Click the or eview and download the following documen<br>Offer Letter and Payment Coupon<br>• Application |                                 |  |
| Summary                                                                                                    |                                 |  |
| Offer Number                                                                                                    | 0005770400                      |  |
| Requested Coverage Start Date                                                                                                    | April 22, 2022                  |  |
| Proposed Policy Period                                                                                                    | April 22, 2022 - April 22, 2023 |  |
| Total Premium including Credits and Surcharges                                                                                                    | \$4,769.00                      |  |
| Payment Method                                                                                                    | Insured Direct Pay              |  |
| Payment Plan                                                                                                    | TWIA Full Pay                   |  |
| Primary Insured                                                                                                    |                                 |  |
| First Name                                                                                                    | Roger                           |  |
| Last Name                                                                                                    | Brown                           |  |
| Email                                                                                                    | roger@brown.com                 |  |
| Phone                                                                                                    | 555-555-5555                    |  |
| Property to be Insured                                                                                                    |                                 |  |
| Address                                                                                                    | TX<br>77551                     |  |

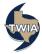